## Package 'SBmedian'

October 12, 2022

Type Package Title Scalable Bayes with Median of Subset Posteriors Version 0.1.1 Description Median-of-means is a generic yet powerful framework for scalable and robust estimation. A framework for Bayesian analysis is called M-posterior, which estimates a median of subset posterior measures. For general exposition to the topic, see the paper by Minsker (2015) [<doi:10.3150/14-BEJ645>](https://doi.org/10.3150/14-BEJ645). License MIT + file LICENSE Encoding UTF-8 Imports Rcpp, Rdpack, expm, stats, utils LinkingTo Rcpp, RcppArmadillo RoxygenNote 7.1.1 RdMacros Rdpack NeedsCompilation yes Author Kisung You [aut, cre] (<<https://orcid.org/0000-0002-8584-459X>>) Maintainer Kisung You <kisungyou@outlook.com> Repository CRAN Date/Publication 2021-08-16 07:10:05 UTC

### R topics documented:

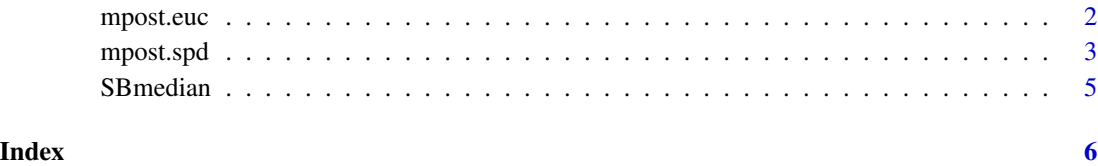

1

<span id="page-1-0"></span>

#### Description

mpost.euc is a general framework to *merge* multiple empirical measures  $Q_1, Q_2, \ldots, Q_M \subset \mathbb{R}^p$ from independent subset of data by finding a median

$$
\hat{Q} = \text{argmin}_Q \sum_{m=1}^M d(Q,Q_m)
$$

where Q is a weighted combination and  $d(P_1, P_2)$  is distance in RKHS between two empirical measures  $P_1$  and  $P_2$ . As in the references, we use RBF kernel with bandwidth parameter  $\sigma$ .

#### Usage

```
mpost.euc(
  splist,
  sigma = 0.1,
  maxiter = 121,
  abstol = 1e-06,
  show.progress = FALSE
)
```
#### Arguments

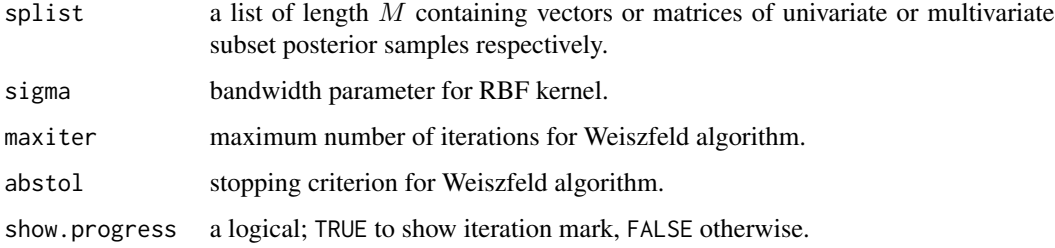

#### Value

a named list containing:

med.atoms a vector or matrix of all atoms aggregated.

med.weights a weight vector that sums to 1 corresponding to med.atoms.

weiszfeld.weights a weight for  $M$  subset posteriors.

weiszfeld.history updated parameter values. Each row is for iteration, while columns are weights corresponding to weiszfeld.weights.

#### <span id="page-2-0"></span>mpost.spd 3

#### References

Minsker S, Srivastava S, Lin L, Dunson DB (2014). "Scalable and Robust Bayesian Inference via the Median Posterior." In *Proceedings of the 31st International Conference on International Conference on Machine Learning - Volume 32*, ICML'14, II–1656–II–1664. event-place: Beijing, China.

Minsker S, Srivastava S, Lin L, Dunson DB (2017). "Robust and Scalable Bayes via a Median of Subset Posterior Measures." *Journal of Machine Learning Research*, 18(124), 1–40. [https:](https://jmlr.org/papers/v18/16-655.html) [//jmlr.org/papers/v18/16-655.html](https://jmlr.org/papers/v18/16-655.html).

#### Examples

```
## Median Posteior from 2-D Gaussian Samples
# Step 1. let's build a list of atoms whose numbers differ
set.seed(8128) # for reproducible results
mydata = list()
mydata[[1]] = cbind(rnorm(96, mean= 1), rnorm(96, mean= 1))mydata[[2]] = cbind(rnorm(78, mean=-1), rnorm(78, mean= 0))mydata[[3]] = cbind(rnorm(65, mean=-1), rnorm(65, mean= 1))
mydata[[4]] = cbind(rnorm(77, mean= 2), rnorm(77, mean=-1))
# Step 2. Let's run the algorithm
myrun = mpost.euc(mydata, show.progress=TRUE)
# Step 3. Visualize
# 3-1. show subset posterior samples
opar <- par(no.readonly=TRUE)
par(mfrow=c(2,3), no.readonly=TRUE)
for (i in 1:4){
 plot(mydata[[i]], cex=0.5, col=(i+1), pch=19, xlab="", ylab="",
      main=paste("subset",i), xlim=c(-4,4), ylim=c(-3,3))
}
# 3-2. 250 median posterior samples via importance sampling
id250 = base::sample(1:nrow(myrun$med.atoms), 250, prob=myrun$med.weights, replace=TRUE)
sp250 = myrun$med.atoms[id250,]
plot(sp250, cex=0.5, pch=19, xlab="", ylab="",
     xlim=c(-4,4), ylim=c(-3,3), main="median samples")
# 3-3. convergence over iterations
matplot(myrun$weiszfeld.history, xlab="iteration", ylab="value",
       type="b", main="convergence of weights")
par(opar)
```
#### Description

SPD manifold is a collection of matrices that are symmetric and positive-definite and it is well known that using Euclidean geometry for data on the manifold is rather inaccurate. Here, we propose a function for dealing with SPD matrices specifically where valid examples include fullrank covariance and precision matrices. Note that  $\overline{N}_M = \sum_{m=1}^M n_m$ .

#### Usage

```
mpost.spd(
  splist,
  sigma = 0.1,
 maxiter = 121,
 abstol = 1e-06.
  show.progress = FALSE
)
```
#### Arguments

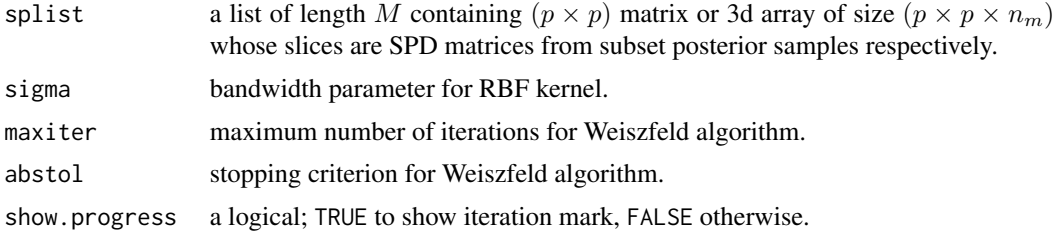

#### Value

a named list containing:

**med.atoms** a ( $p \times p \times N_M$ ) 3d array whose slices are atoms aggregated.

med.weights a weight vector that sums to 1 corresponding to med.atoms.

weiszfeld.weights a weight for  $M$  subset posteriors.

weiszfeld.history updated parameter values. Each row is for iteration, while columns are weights corresponding to weiszfeld.weights.

#### Examples

```
## Median Posteior from 5-dimension Wishart distribution
## Visualization will be performed for distribution of larget eigenvalue
## where RED is for estimated density and BLUE is density from all samples.
# Step 1. let's build a list of atoms whose numbers differ
set.seed(8128) \qquad \qquad \qquad \qquad # for reproducible resultsmydata = list()mydata[[1]] = stats::rWishart(96, df=10, Sigma=diag(5))
mydata[[2]] = stats::rWishart(78, df=10, Sigma=diag(5))
mydata[[3]] = stats::rWishart(65, df=10, Sigma=diag(5))
mydata[[4]] = stats::rWishart(77, df=10, Sigma=diag(5))
```

```
# Step 2. Let's run the algorithm
myrun = mpost.spd(mydata, show.progress=TRUE)
# Step 3. Compute largest eigenvalues for the samples
eig4 = list()for (i in 1:4){
 spdmats = mydata[[i]] # SPD atoms
 splitsize = dim(spdmats)[3] # number of atoms
 eigvals = rep(0,spdsize) # compute largest eigenvalues
 for (j in 1:spdsize){
   eigvals[j] = max(base::eigen(spdmats[,,j])$values)
  }
 eig4[[i]] = eigvals
}
eigA = unlist(eig4)
eiglim = c(min(eigA), max(eigA))
# Step 4. Visualize
# 4-1. show distribution of subset posterior samples' eigenvalues
opar <- par(no.readonly=TRUE)
par(mfrow=c(2,3))
for (i in 1:4){
 hist(eig4[[i]], main=paste("subset", i), xlab="largest eigenvalues",
      prob=TRUE, xlim=eiglim, ylim=c(0,0.1))
 lines(stats::density(eig4[[i]]), lwd=1, col="red")
 lines(stats::density(eigA), lwd=1, col="blue")
}
# 4-2. 250 median posterior samples via importance sampling
id250 = base::sample(1:length(eigA), 250, prob=myrun$med.weights, replace=TRUE)
sp250 = eigA[id250]hist(sp250, main="median samples", xlab="largest eigenvalues",
     prob=TRUE, xlim=eiglim, ylim=c(0,0.1))
lines(stats::density(sp250), lwd=1, col="red")
lines(stats::density(eigA), lwd=1, col="blue")
# 4-3. convergence over iterations
matplot(myrun$weiszfeld.history, xlab="iteration", ylab="value",
        type="b", main="convergence of weights")
par(opar)
```
SBmedian *Scalable Bayes with Median of Subset Posteriors*

#### **Description**

Median-of-means is a generic yet powerful framework for scalable and robust estimation. A framework for Bayesian analysis is called M-posterior, which estimates a median of subset posterior measures.

# <span id="page-5-0"></span>Index

mpost.euc, [2](#page-1-0) mpost.spd, [3](#page-2-0)

SBmedian, [5](#page-4-0) SBmedian-package *(*SBmedian*)*, [5](#page-4-0)